# Harmonogram projektu

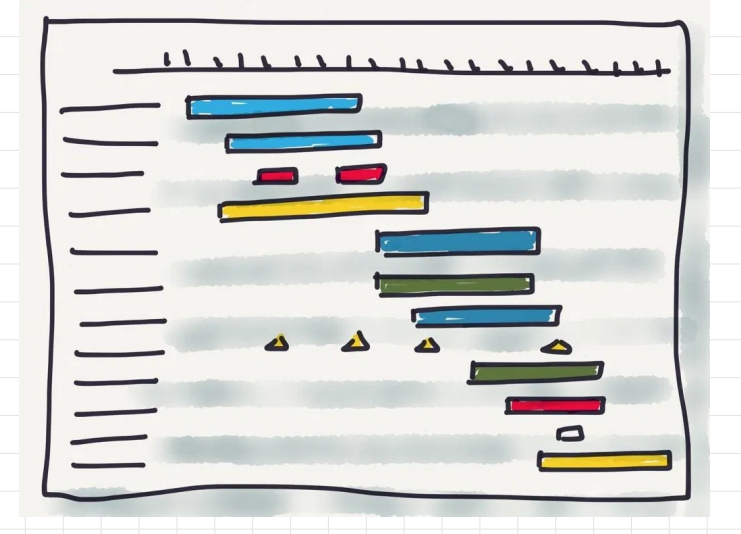

## Wykres Gannt'a (*Gantt Chart*)

Opracowanie: inż. Grzegorz Petri

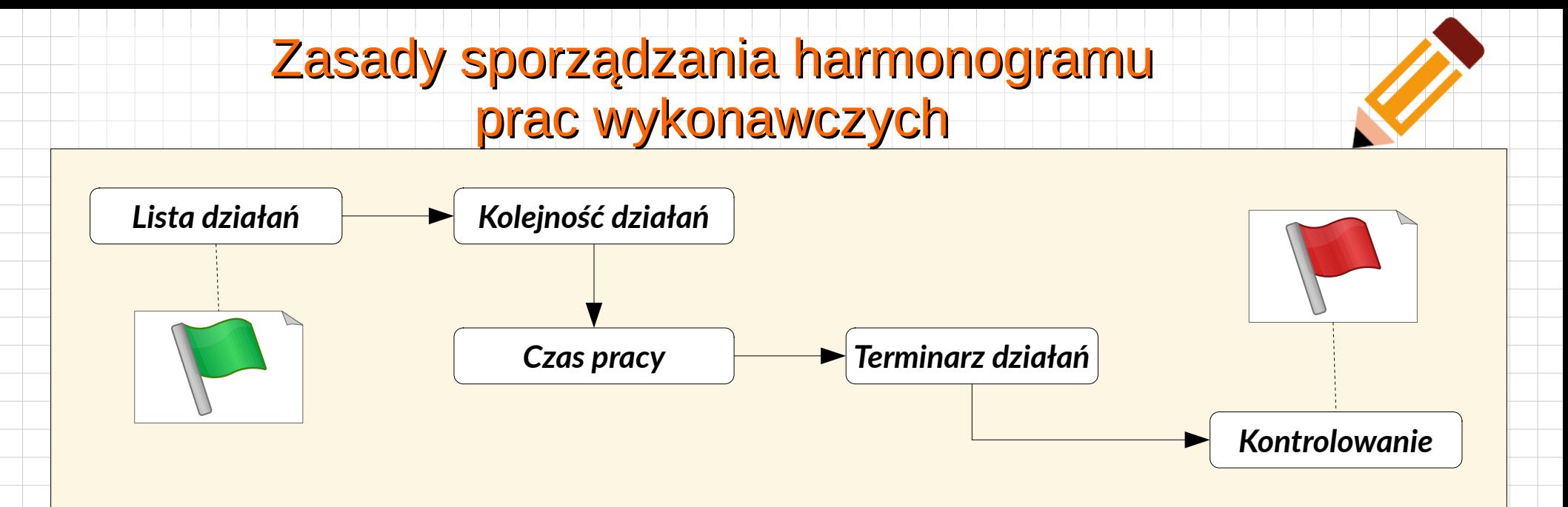

- 1. Zdefiniowanie listy wszystkich działań
- 2. Określenie kolejności działań (*diagram nadrzędności PDM*)
- 3. Oszacowanie czasu pracy (*godzin, dni, miesięcy zastosować normy prac montażowych)*
- 4. Stworzenie terminarza działań (*np. wykres Gantta*)
- 5. Kontrolowanie przestrzegania terminów (*uwzględnienie kamieni milowych*).

### Diagram nadrzędności (PDM, Precedence Diagraming Method)

- ➢ Skończyć, aby zacząć (*np. skończyć montaż aby zacząć testowanie*)
- ➢ Kończyć, aby skończyć (*np. skończyć testowanie aby skończyć budowę*)
- ➢ Zacząć, aby zacząć (*np. zacząć kopać aby zacząć kłaść kabel*)
- ➢ Zacząć, aby skończyć (*np. zacząć testowanie, aby określić sprawność sieci*)

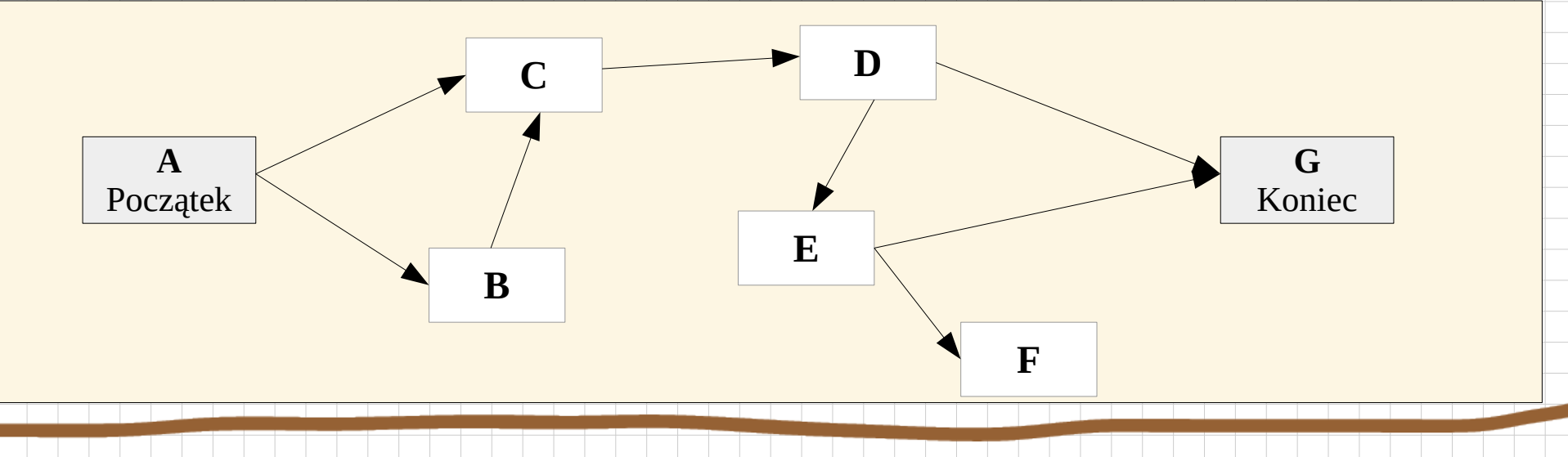

#### Elementy wykresu Gantt'a

*Istotne elementy: Zasoby (Siła robocza, Narzędzia), Zapas czasu*

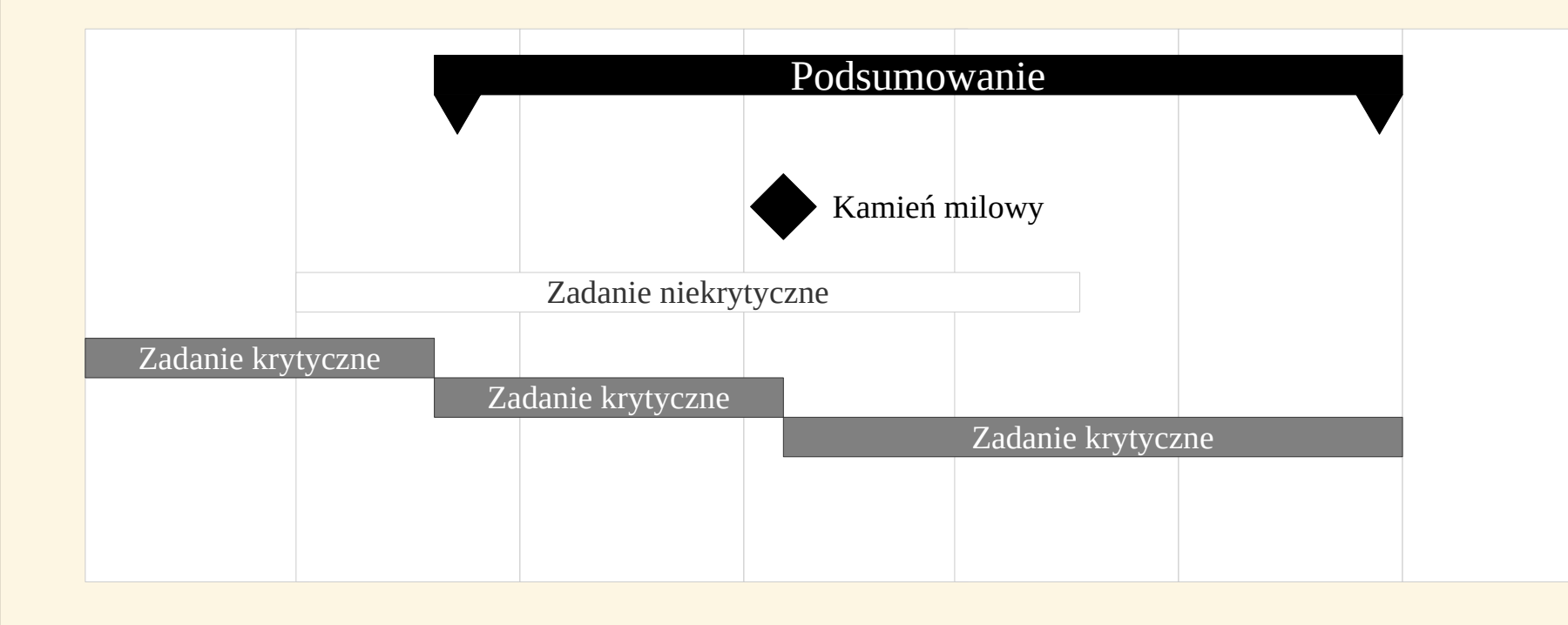

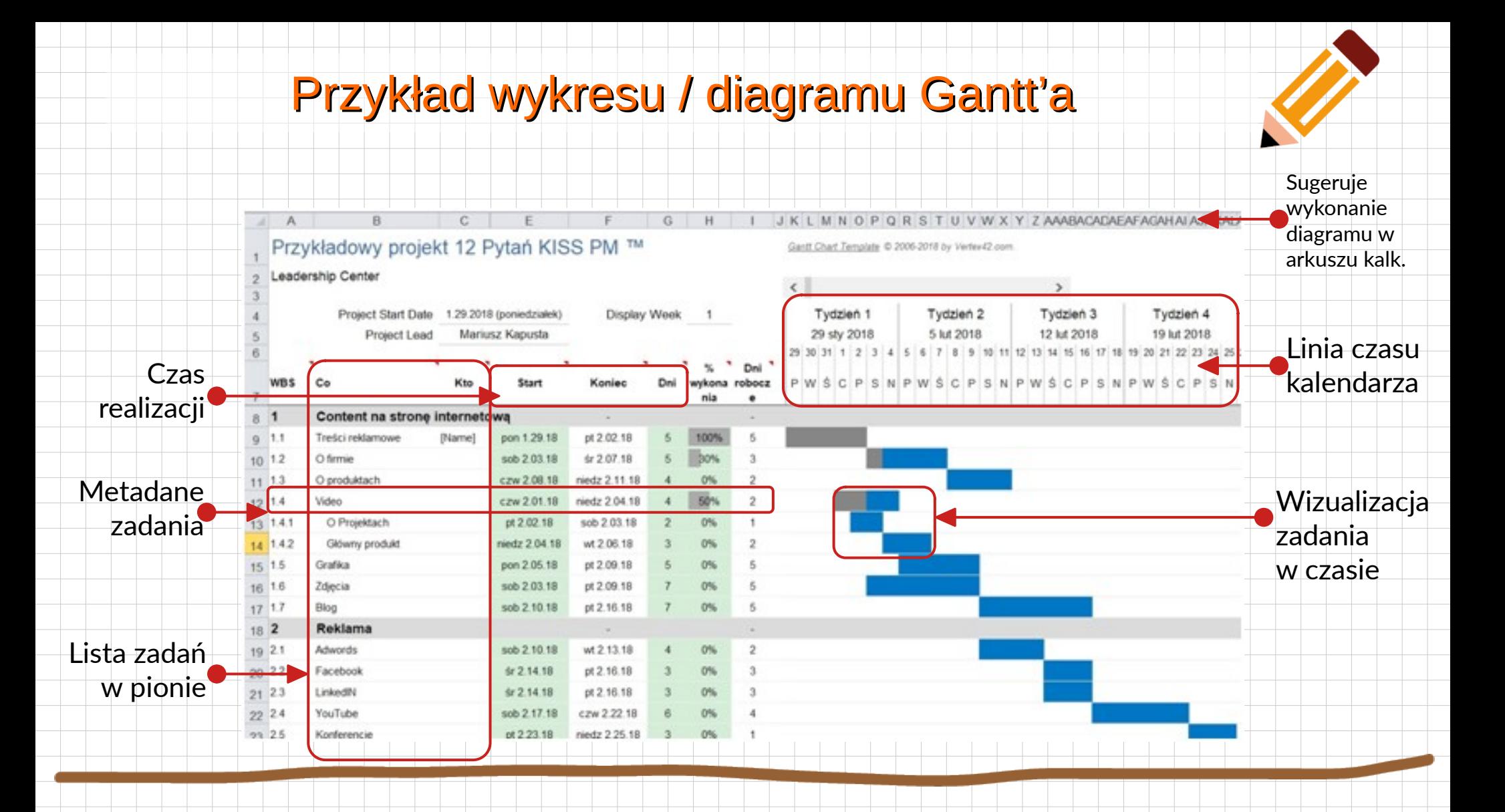

#### Oprogramowanie do tworzenia wykresów

- GanttProject (GPL3, www: <https://www.ganttproject.biz/>)
- OpenProject (GPL3, www: <https://www.openproject.org/>)
- ProjectLibre (cpaL1.0, www: <https://www.projectlibre.com/>

Pobierz: <https://sourceforge.net/projects/projectlibre/> )

MS Project (cena 3,599 PLN

www: <https://www.microsoft.com/pl-pl/microsoft-365/project/project-management-software>)

**GanttProject**

OpenProject

ProjectLibre<sup>™</sup>

Project

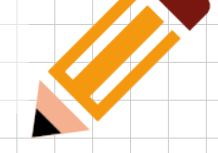

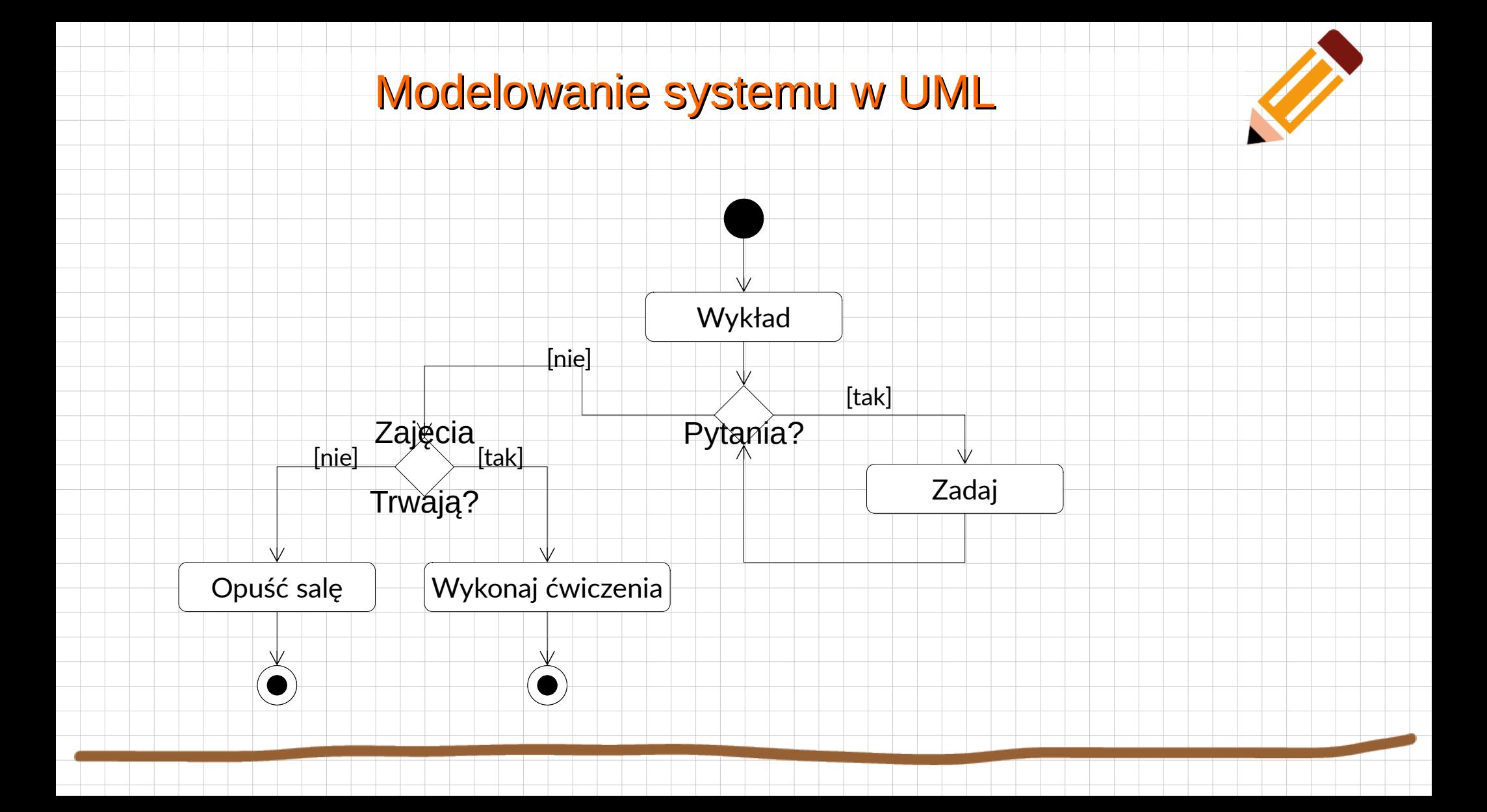